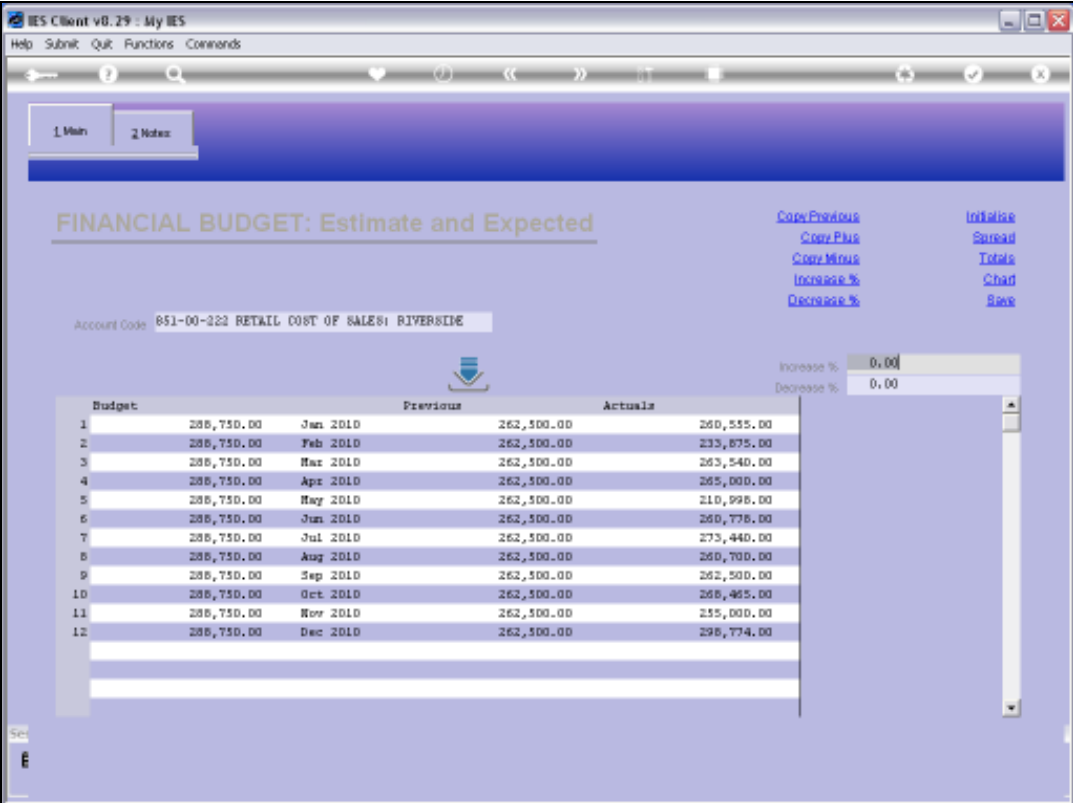

## Slide 1

Slide notes: While we are capturing Budgets, we can perform more changes at any time, and whenever we wish to start afresh, then we can choose 'Initialize'.

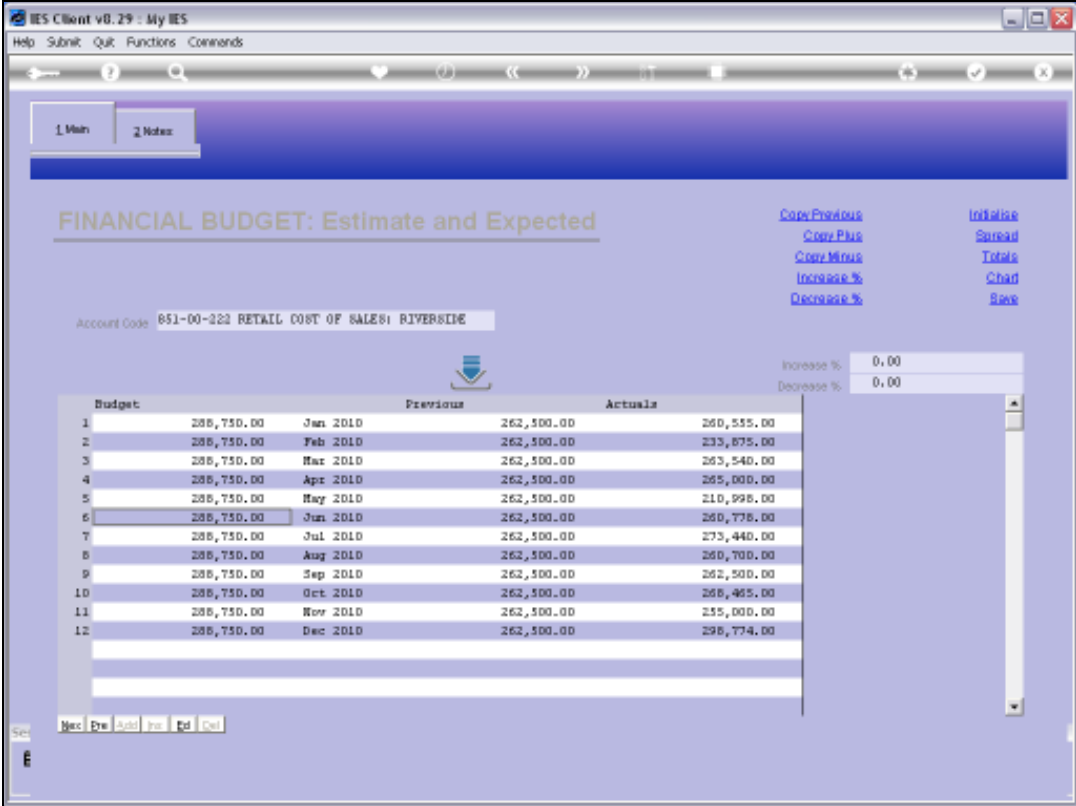

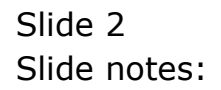

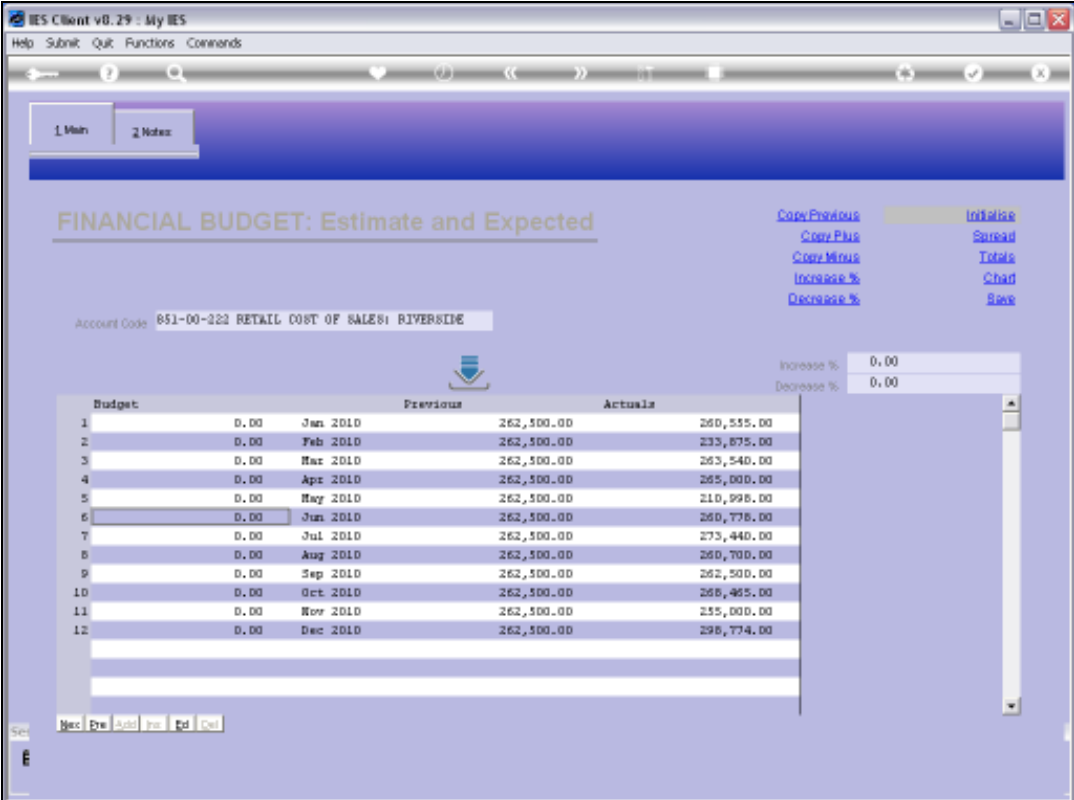

## Slide 3

Slide notes: And that gives us a clean slate to perform the Budget again.

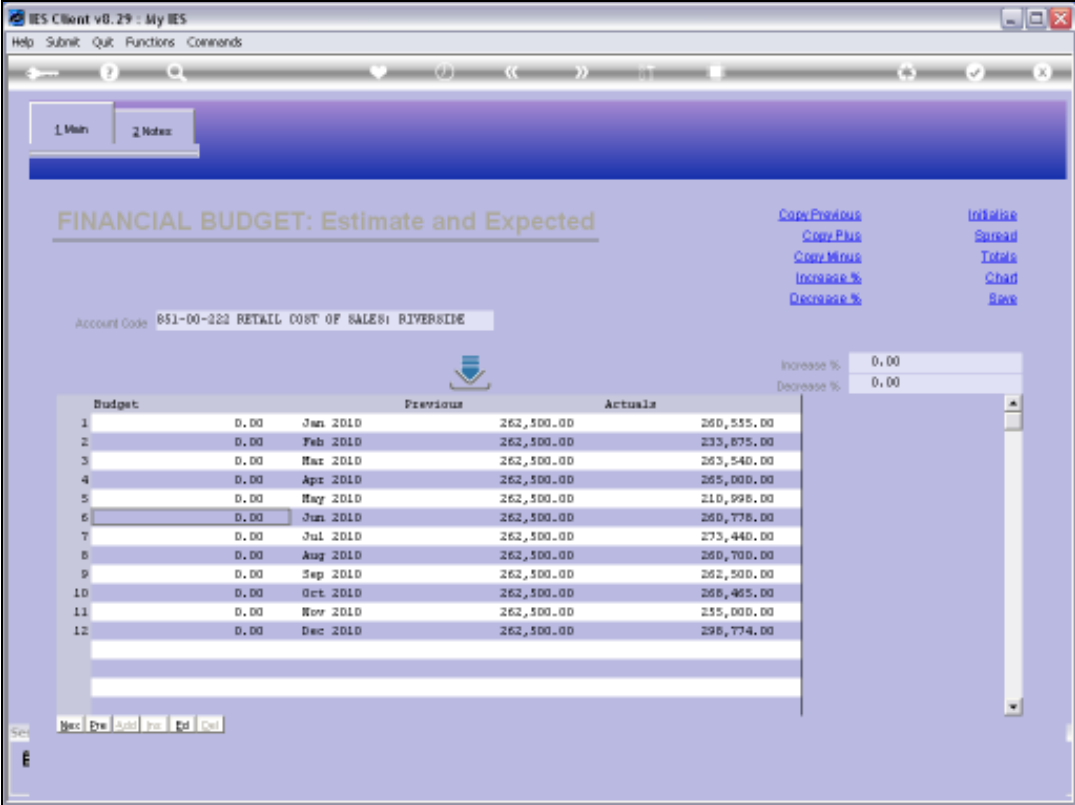

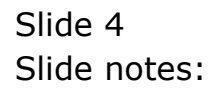